# МИНИСТЕРСТВО ОБРАЗОВАНИЯ И НАУКИ РОССИЙСКОЙ ФЕДЕРАЦИИ Федеральное государственное автономное учреждение высшего профессионального образования "Казанский (Приволжский) федеральный университет"

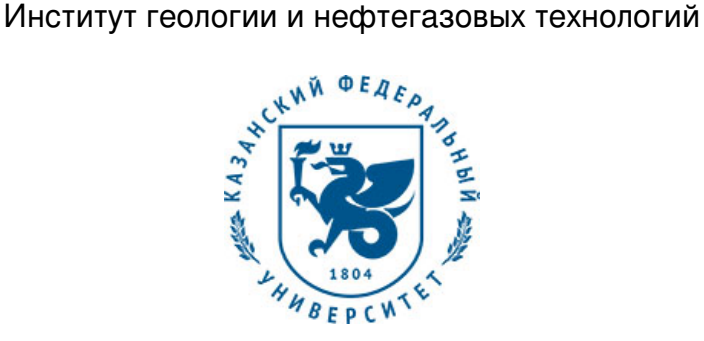

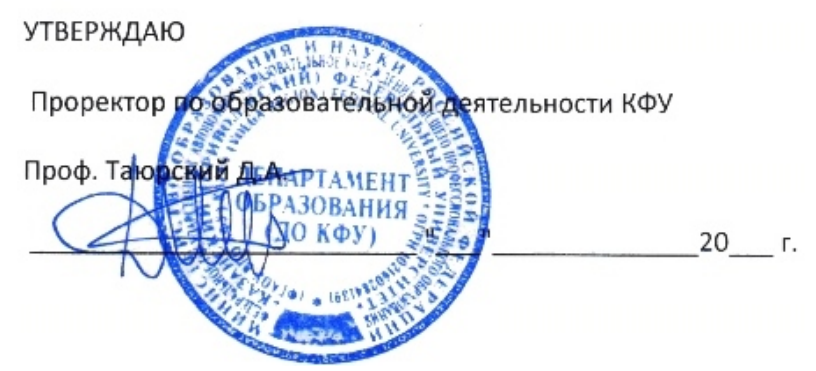

*подписано электронно-цифровой подписью*

# **Программа дисциплины**

Компьютерная обработка данных в нефтяной геологии 2 Б1.В.ОД.17

Направление подготовки: 05.03.01 - Геология Профиль подготовки: Геология и геохимия горючих ископаемых Квалификация выпускника: бакалавр Форма обучения: очное Язык обучения: русский **Автор(ы):** Платов Б.В. **Рецензент(ы):** Вафин Р.Ф.

## **СОГЛАСОВАНО:**

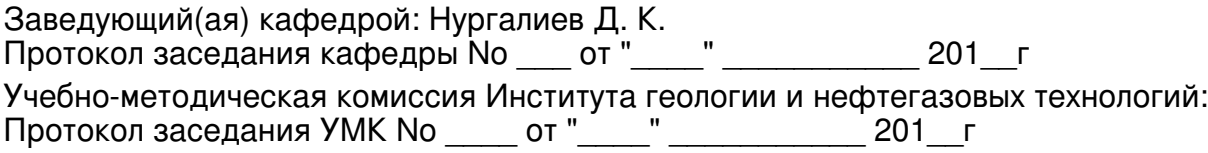

Регистрационный No 357517

Казань 2017

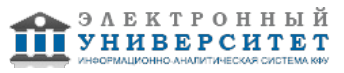

# **Содержание**

1. Цели освоения дисциплины

2. Место дисциплины в структуре основной образовательной программы

3. Компетенции обучающегося, формируемые в результате освоения дисциплины /модуля

4. Структура и содержание дисциплины/ модуля

5. Образовательные технологии, включая интерактивные формы обучения

6. Оценочные средства для текущего контроля успеваемости, промежуточной аттестации по итогам освоения дисциплины и учебно-методическое обеспечение самостоятельной работы студентов

7. Литература

8. Интернет-ресурсы

9. Материально-техническое обеспечение дисциплины/модуля согласно утвержденному учебному плану

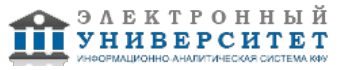

Программу дисциплины разработал(а)(и) заместитель директора центра Платов Б.В. центр дополнительного образования, менеджмента качества и маркетинга Институт геологии и нефтегазовых технологий , swborispl@mail.ru

#### **1. Цели освоения дисциплины**

Целью данной дисциплины является обучение студентов приемам и способам компьютерной обработки геологической информации при помощи современных прикладных программ. При изучении курса студенты закрепляют уже приобретенные навыки работы на компьютере.

#### **2. Место дисциплины в структуре основной образовательной программы высшего профессионального образования**

Данная учебная дисциплина включена в раздел " Б1.В.ОД.17 Дисциплины (модули)" основной образовательной программы 05.03.01 Геология и относится к обязательным дисциплинам. Осваивается на 3, 4 курсах, 6, 7 семестры.

Дисциплина "Компьютерная обработка данных нефтяной геологии" включена в раздел Б.2.В.2 математического и естественно-научного цикла и является продолжающейся в компьютерном образовании, предусмотренном учебным планом (прослушаны курсы "Информатика", "ГИС" и "Основы компьютерного моделирования нефтегеологических систем"). Осваивается на 3 курсе (5 семестр).

#### **3. Компетенции обучающегося, формируемые в результате освоения дисциплины /модуля**

В результате освоения дисциплины формируются следующие компетенции:

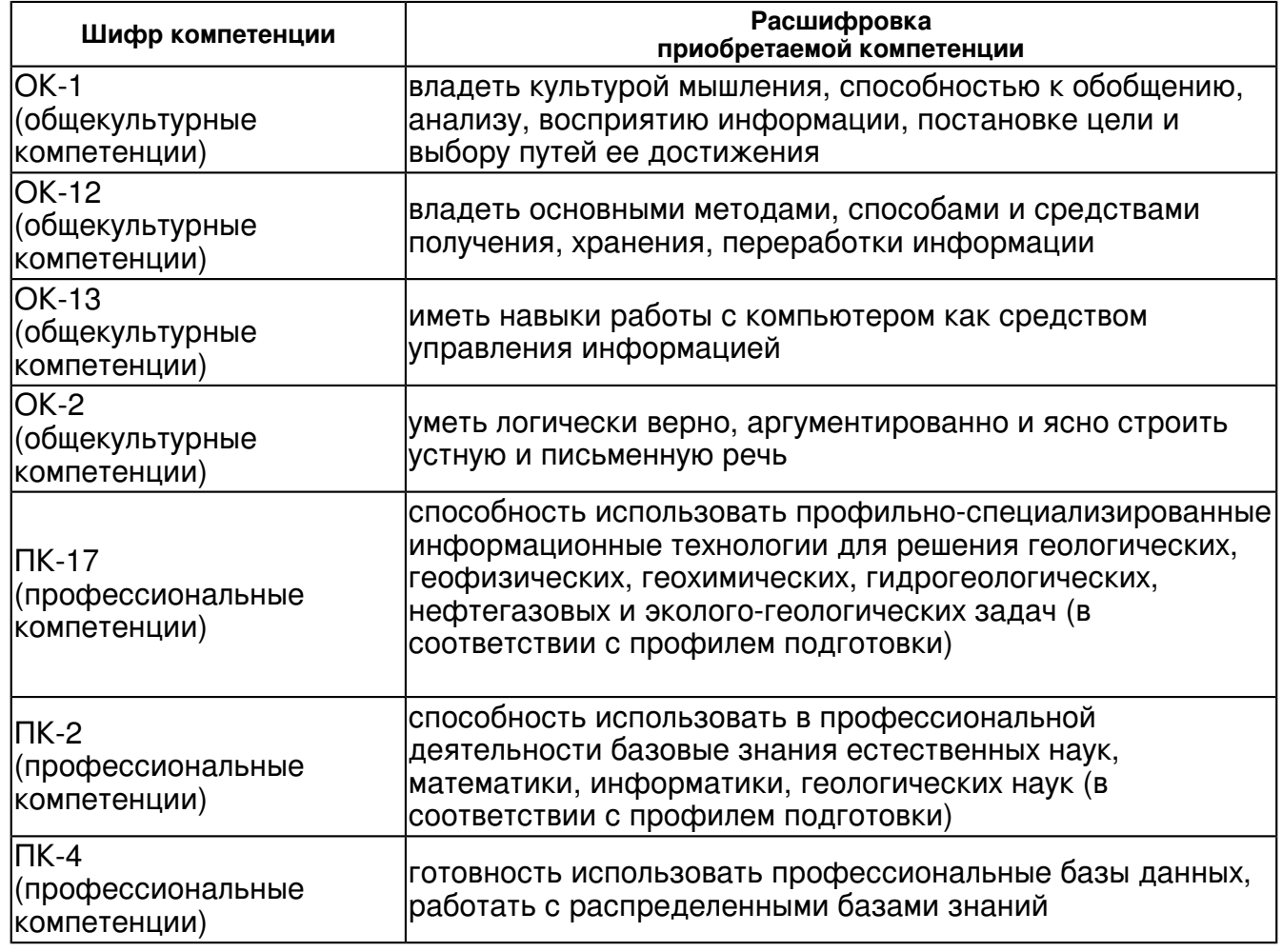

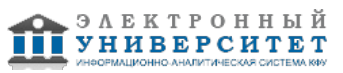

В результате освоения дисциплины студент:

1. должен знать:

 современные прикладные программы с помощью которых можно обрабатывать информацию по нефтегазовой геологии.

2. должен уметь:

 уметь систематизировать геологическую информацию и создавать базы и банки данных; статистически обрабатывать информацию; строить модели рас-пределения геологических параметров нефтегазоносных бассейнов по площади и по разрезу в виде графиков и карт.

3. должен владеть:

 владеть основными методами, способами и средствами получения, хранения, переработки информации

4. должен демонстрировать способность и готовность:

 находить новые варианты решений геологических задач, применяя компьютерные технологии и весь комплекс геологических знаний, полученных в процессе обучения по специальности "Геология и геохимия горючих ископаемых".

#### **4. Структура и содержание дисциплины/ модуля**

Общая трудоемкость дисциплины составляет 5 зачетных(ые) единиц(ы) 180 часа(ов).

Форма промежуточного контроля дисциплины экзамен в 6 семестре; экзамен в 7 семестре.

Суммарно по дисциплине можно получить 100 баллов, из них текущая работа оценивается в 50 баллов, итоговая форма контроля - в 50 баллов. Минимальное количество для допуска к зачету 28 баллов.

86 баллов и более - "отлично" (отл.);

71-85 баллов - "хорошо" (хор.);

55-70 баллов - "удовлетворительно" (удов.);

54 балла и менее - "неудовлетворительно" (неуд.).

#### **4.1 Структура и содержание аудиторной работы по дисциплине/ модулю Тематический план дисциплины/модуля**

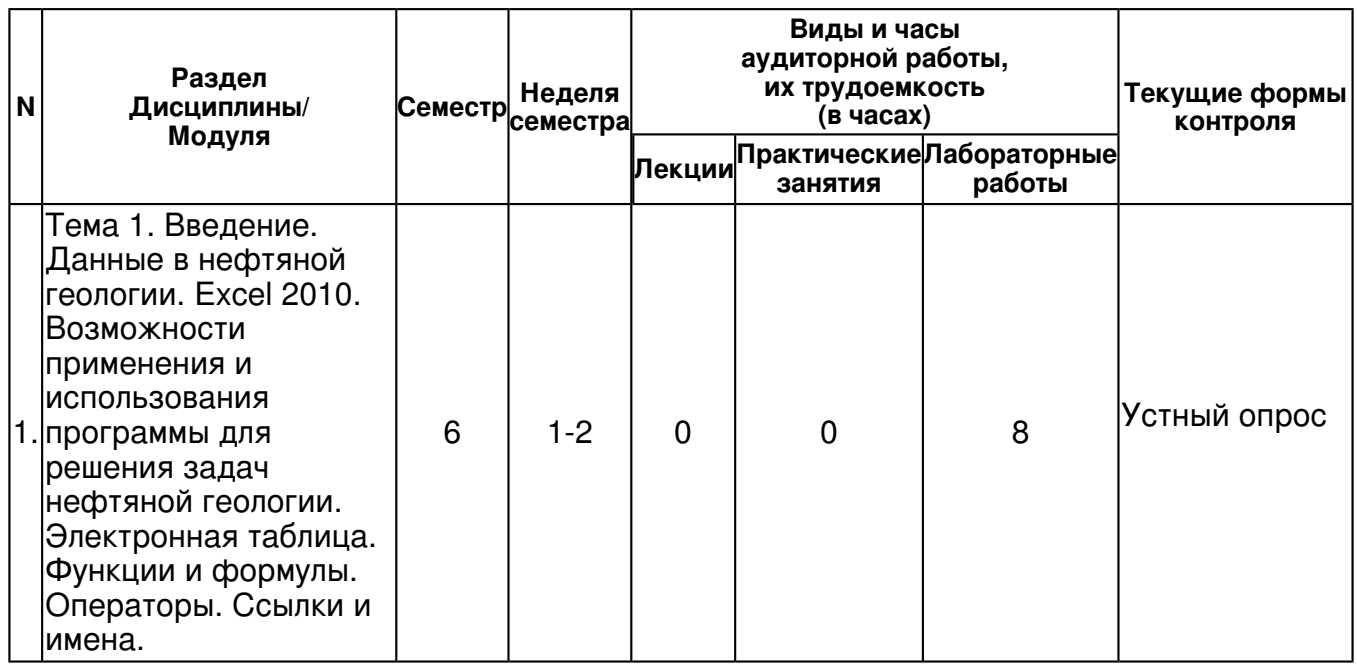

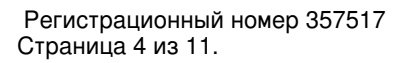

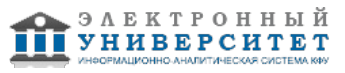

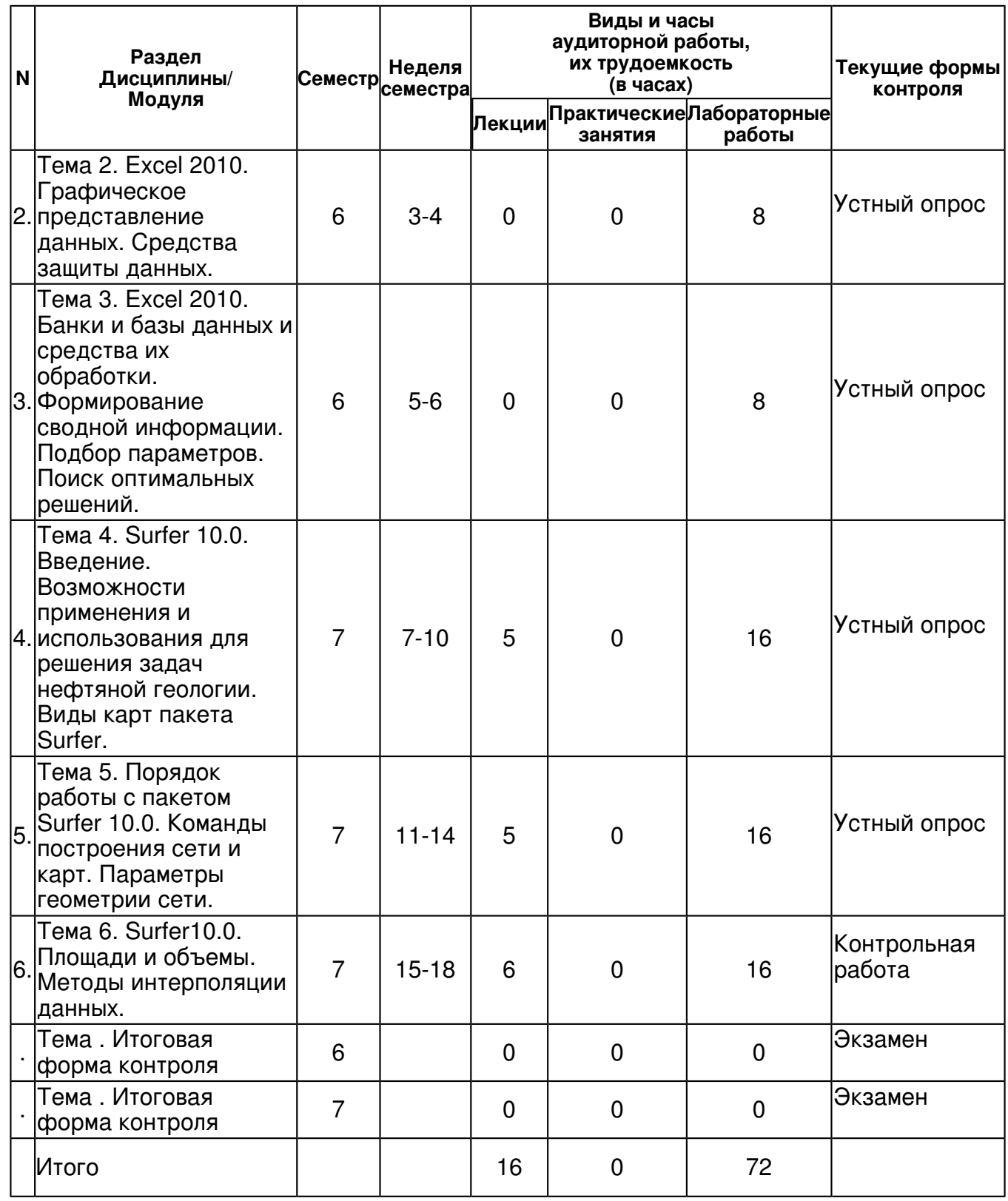

## **4.2 Содержание дисциплины**

**Тема 1. Введение. Данные в нефтяной геологии. Excel 2010. Возможности применения и использования программы для решения задач нефтяной геологии. Электронная таблица. Функции и формулы. Операторы. Ссылки и имена.** 

## *лабораторная работа (8 часа(ов)):*

Исходные данные. Проверка данных. Функция ?И?. Функция ?Если?. Правило 2-3σ.

**Тема 2. Excel 2010. Графическое представление данных. Средства защиты данных.**  *лабораторная работа (8 часа(ов)):*

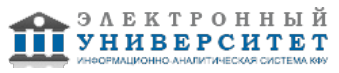

Построение графиков распределения параметров по разрезу. Выявление характера зависимости параметров друг от друга. Построение линии тренда с максимальной величиной достоверности аппроксимации.

## **Тема 3. Excel 2010. Банки и базы данных и средства их обработки. Формирование сводной информации. Подбор параметров. Поиск оптимальных решений.**

# *лабораторная работа (8 часа(ов)):*

Расчет параметров. Расчет коэффициентов корреляции и кондиционных значение параметров. Расчет средневзвешенных по мощности значений параметров.

#### **Тема 4. Surfer 10.0. Введение. Возможности применения и использования для решения задач нефтяной геологии. Виды карт пакета Surfer.**

# *лекционное занятие (5 часа(ов)):*

Surfer 10.0. Введение. Возможности применения и использования для решения задач нефтяной геологии. Виды карт пакета Surfer.

## *лабораторная работа (16 часа(ов)):*

Создание файла исходных данных в формате .DAT. Создание файла исходных данных в формате .GRID. Преобразование GRID-Convert. Редактирование GRID-файла. Создание файла в формате .PLOT. Использование атрибутов закраски.

#### **Тема 5. Порядок работы с пакетом Surfer 10.0. Команды построения сети и карт. Параметры геометрии сети.**

## *лекционное занятие (5 часа(ов)):*

Порядок работы с пакетом Surfer 10.0. Команды построения сети и карт. Параметры геометрии сети.

## *лабораторная работа (16 часа(ов)):*

Построение карт. Способы кор-ректировки контуров изолиний. Невязки. Построение карт ошибок интерпо-ляции. Дигитайзер. Работа с координатами. Создание бланковочного файла.

#### **Тема 6. Surfer10.0. Площади и объемы. Методы интерполяции данных.**

## *лекционное занятие (6 часа(ов)):*

Surfer10.0. Площади и объемы. Методы интерполяции данных.

## *лабораторная работа (16 часа(ов)):*

Трехмерное изображение поверхности. Вычисление объемов и площадей между двумя поверхностями.

## **4.3 Структура и содержание самостоятельной работы дисциплины (модуля)**

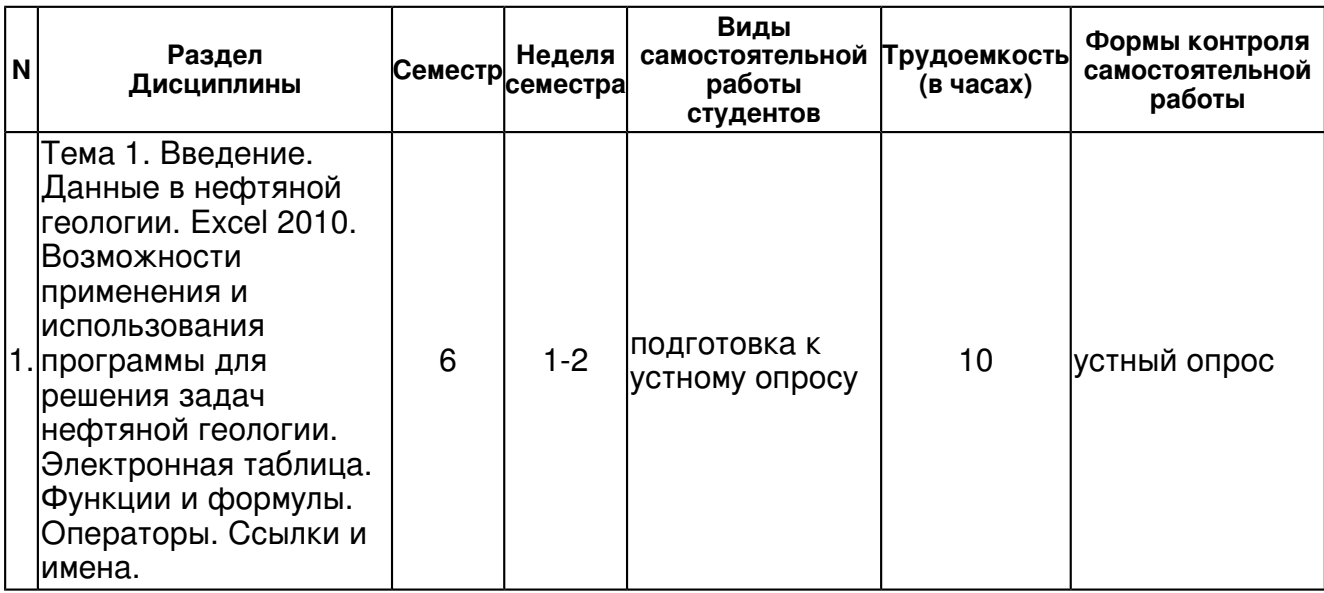

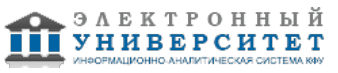

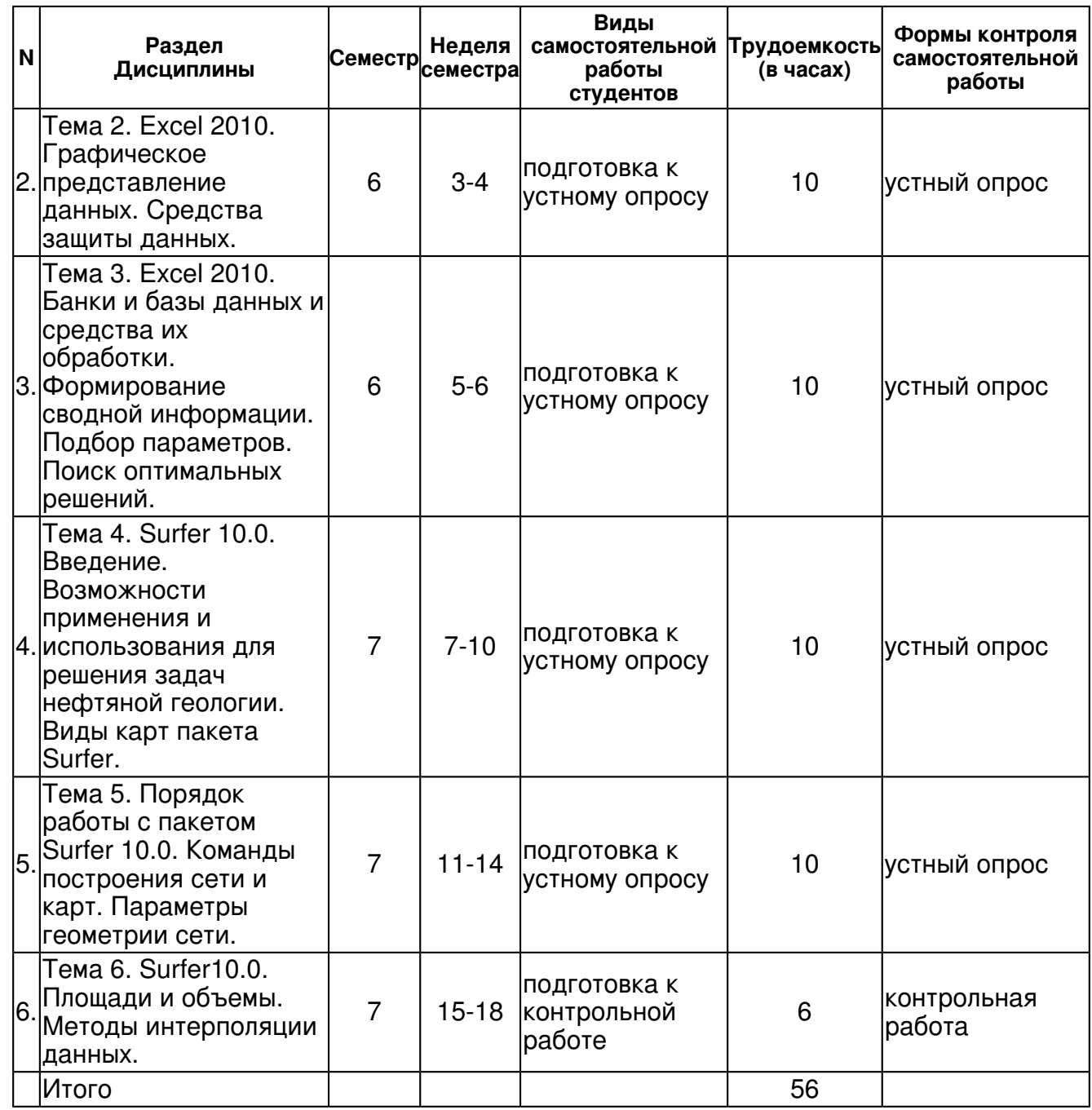

## **5. Образовательные технологии, включая интерактивные формы обучения**

Часть лекционных занятий проводятся в виде мультимедийных презентаций. Семинарские занятия проводятся с использованием мультимедийного оборудования в виде защиты предложенной темы. Часть тем теоретического курса предлагаются студентам для внеаудиторной работы, с последующим обсуждением материала на семинарах.

#### **6. Оценочные средства для текущего контроля успеваемости, промежуточной аттестации по итогам освоения дисциплины и учебно-методическое обеспечение самостоятельной работы студентов**

**Тема 1. Введение. Данные в нефтяной геологии. Excel 2010. Возможности применения и использования программы для решения задач нефтяной геологии. Электронная таблица. Функции и формулы. Операторы. Ссылки и имена.** 

устный опрос , примерные вопросы:

Электронная таблица. Функции и формулы. Операторы. Ссылки и имена.

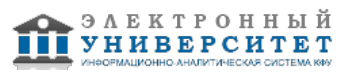

# **Тема 2. Excel 2010. Графическое представление данных. Средства защиты данных.**

устный опрос , примерные вопросы:

Построение графиков распределения параметров по разрезу.

#### **Тема 3. Excel 2010. Банки и базы данных и средства их обработки. Формирование сводной информации. Подбор параметров. Поиск оптимальных решений.**

устный опрос , примерные вопросы:

Расчет средневзвешенных по мощности значений параметров.

#### **Тема 4. Surfer 10.0. Введение. Возможности применения и использования для решения задач нефтяной геологии. Виды карт пакета Surfer.**

устный опрос , примерные вопросы:

Surfer. Главное окно. Меню: File, View, Help. Окно рабочего листа. Меню: File, Edit, Format, Window, Help.

#### **Тема 5. Порядок работы с пакетом Surfer 10.0. Команды построения сети и карт. Параметры геометрии сети.**

устный опрос , примерные вопросы:

Surfer. Окно графика. Меню: Draw, Arrange, Window, Help.

## **Тема 6. Surfer10.0. Площади и объемы. Методы интерполяции данных.**

контрольная работа , примерные вопросы:

Surfer. Окно сеточного редактора. Меню: File, View, Options, Window, Help.

# **Тема . Итоговая форма контроля**

# **Тема . Итоговая форма контроля**

Примерные вопросы к экзамену:

1.Структура ячейки Excel 2010.

2.Типы и форматы данных.

3.Понятие базы и банка данных.

4.Виды карт в программе Surfer.

5.Вычисление средневзвешенных по мощности значений геологических параметров.

6.Вычисление объемов и площадей залежей углеводородов.

7.Вычисление невязок.

8.Построение карт поверхностей.

9.Структурирование данных.

10.Грубые систематические и случайные ошибки в данных.

11.Проверка данных с помощью логических функций.

12.Понятие интерполяции и экстраполяции данных.

13.Понятие сеточного файла.

14. Параметры геометрии сети.

САМОСТОЯТЕЛЬНАЯ РАБОТА СТУДЕНТОВ (СРС) включает следующие виды работ:

1.Интерфейс программы Excel 2010. Лента. Вкладки ленты. Функции: финансовые, обработки даты и времени, математические и тригонометрические, статистические, ссылок и массивов, текстовые, информационные, инженерные.

2.Excel 2010. Функции работы с базой данных. Диаграммы с областями, биржевые, кольцевые, пузырьковые, лепестковые диаграммы. Расширенный фильтр. Мастер сводных таблиц.

3.Surfer 10.0. Главноеокно. Меню: File, View, Help. Окнорабочеголиста. Меню: File, Edit, Format, Window, Help.

4.Surfer 10.0. Окнографика. Меню: File, Edit, View.

5.Surfer 10.0. Окнографика. Меню: Draw, Arrange, Window, Help.

6.Surfer 10.0. Окно графика. Меню: Grid.

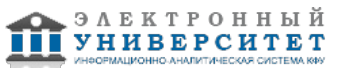

7.Surfer 10.0. Окно графика. Меню: Map.

8.Surfer 10.0. Окносеточногоредактора. Меню: File, View, Options, Window, Help.

## **7.1. Основная литература:**

#### Основная литература

Колдаев В. Д. Структуры и алгоритмы обработки данных: Учебное пособие / В.Д. Колдаев. - М.: ИЦ РИОР: НИЦ ИНФРА-М, 2014. - 296 с http://znanium.com/bookread.php?book=418290

Турецкий В. Я.Математика и информатика: Учебник / В.Я. Турецкий; Уральский государственный университет им. А.М. Горького. - 3-e изд., испр. и доп. - М.: ИНФРА-М, 2010.

- 558 с.: 60x90 1/16. - (Высшее образование). (переплет) ISBN 978-5-16-000171-5 URL: http://znanium.com/bookread2.php?book=206346

Операционные системы, среды и оболочки : учебное пособие / Т.Л. Партыка, И.И. Попов. ? 5-е изд., перераб. и доп. ? М. : ФОРУМ : ИНФРА-М, 2017. ? 560 с. : ил. ? (Профессиональное образование).URL: http://znanium.com/bookread2.php?book=552493

#### **7.2. Дополнительная литература:**

Шилов Г.Я. , Джафаров И. С. Генетические модели осадочных и вулканогенных пород и технология их фациальной интерпретации по геолого- геофизическим данным. ?М: Информационный центр ВНИИгеосистем, 2001. - 394с. URL: http://znanium.com/bookread.php?book=349288

#### **7.3. Интернет-ресурсы:**

Help пакета SURFER for Windows ver10.0. Golden Software, Inc. 2011. - Help пакета SURFER for Windows ver10.0. Golden Software, Inc. 2011.

Microsoft Office 2010 Professional. - Microsoft Office 2010 Professional.

Step - Helpsite - http://www.helpsite.narod.ru/nav/gis/wsstep.htm.

Surfer 10.0. - Surfer 10.0.

Windows XP Professional. - Windows XP Professional.

#### **8. Материально-техническое обеспечение дисциплины(модуля)**

Освоение дисциплины "Компьютерная обработка данных в нефтяной геологии 2" предполагает использование следующего материально-технического обеспечения:

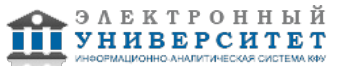

Мультимедийная аудитория, вместимостью более 60 человек. Мультимедийная аудитория состоит из интегрированных инженерных систем с единой системой управления, оснащенная современными средствами воспроизведения и визуализации любой видео и аудио информации, получения и передачи электронных документов. Типовая комплектация мультимедийной аудитории состоит из: мультимедийного проектора, автоматизированного проекционного экрана, акустической системы, а также интерактивной трибуны преподавателя, включающей тач-скрин монитор с диагональю не менее 22 дюймов, персональный компьютер (с техническими характеристиками не ниже Intel Core i3-2100, DDR3 4096Mb, 500Gb), конференц-микрофон, беспроводной микрофон, блок управления оборудованием, интерфейсы подключения: USB,audio, HDMI. Интерактивная трибуна преподавателя является ключевым элементом управления, объединяющим все устройства в единую систему, и служит полноценным рабочим местом преподавателя. Преподаватель имеет возможность легко управлять всей системой, не отходя от трибуны, что позволяет проводить лекции, практические занятия, презентации, вебинары, конференции и другие виды аудиторной нагрузки обучающихся в удобной и доступной для них форме с применением современных интерактивных средств обучения, в том числе с использованием в процессе обучения всех корпоративных ресурсов. Мультимедийная аудитория также оснащена широкополосным доступом в сеть интернет. Компьютерное оборудованием имеет соответствующее лицензионное программное обеспечение.

Компьютерный класс, представляющий собой рабочее место преподавателя и не менее 15 рабочих мест студентов, включающих компьютерный стол, стул, персональный компьютер, лицензионное программное обеспечение. Каждый компьютер имеет широкополосный доступ в сеть Интернет. Все компьютеры подключены к корпоративной компьютерной сети КФУ и находятся в едином домене.

Учебно-методическая литература для данной дисциплины имеется в наличии в электронно-библиотечной системе "КнигаФонд", доступ к которой предоставлен студентам. Электронно-библиотечная система "КнигаФонд" реализует легальное хранение, распространение и защиту цифрового контента учебно-методической литературы для вузов с условием обязательного соблюдения авторских и смежных прав. КнигаФонд обеспечивает широкий законный доступ к необходимым для образовательного процесса изданиям с использованием инновационных технологий и соответствует всем требованиям новых ФГОС ВПО.

Проектор, ноутбук и экран для проведения лекционных занятий; для проведения практических занятий необходим учебный компьютерный класс с установленным программным обеспечением: Windws XP Prfessinal, Micrsft Office 2007 Prfessinal, Surfer.

Программа составлена в соответствии с требованиями ФГОС ВПО и учебным планом по направлению 05.03.01 "Геология" и профилю подготовки Геология и геохимия горючих ископаемых .

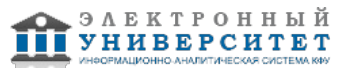

Автор(ы): Платов Б.В. \_\_\_\_\_\_\_\_\_\_\_\_\_\_\_\_\_\_\_\_\_\_\_\_\_ "\_\_" \_\_\_\_\_\_\_\_\_\_\_ 201 \_\_\_ г.

Рецензент(ы):

Вафин Р.Ф. \_\_\_\_\_\_\_\_\_\_\_\_\_\_\_\_\_\_\_\_\_\_\_\_\_

"\_\_" \_\_\_\_\_\_\_\_\_\_\_ 201 \_\_\_ г.